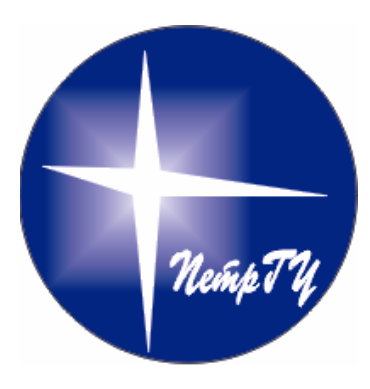

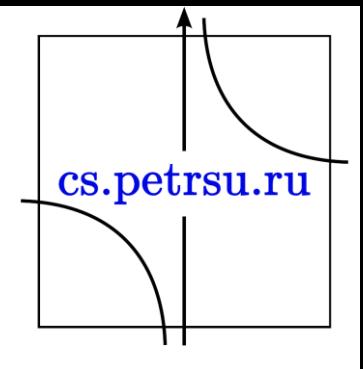

#### Системы трехмерной визуализации

# Команды и параметры Gnuplot

#### Глава №2

- cd изменение текущего каталога
- call

*call "<input-file>" <parameter-0> <parm-1> ... <parm-9>*

- clear
- exit
- fit

*fit {[xrange] {[yrange]}} <function> '<datafile>' {datafile-modifiers} via '<parameter file>' | <var1>{,<var2>,...}*

• help – помощь

*help splot*

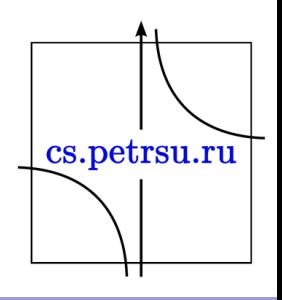

- history
- if

*if (<condition>) <command-line> [; else if (<condition>) ...; else ...]*

• load

*load "<input-file>"*

#### • pause

*pause <time> {"<string>"} pause mouse {<endcondition>}{, <endcondition>} {"<string>"}*

• plot

*plot {<ranges>}*

*{<function> | {"<datafile>" {datafile-modifiers}}} {axes <axes>} {<title-spec>} {with <style>}* cs.petrsu.ru *{, {definitions,} <function> ...}*

#### • print

print <expression> {, <expression>, ...}

- pwd вывод текущего каталога
- · quit
- replot

 $plot '-'; ...$ ; replot

- reread
- reset убрать все пользовательские изменения
- · save

save {<option>} '<filename>'

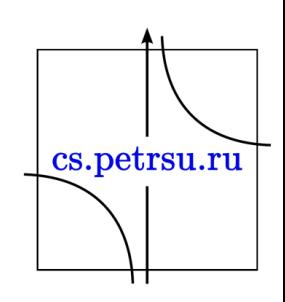

### Команда set

set angles {degrees | radians}

set arrow {<tag>} {from <position>} {to | rto <position>} { {arrowstyle | as <arrow\_style>} | { {nohead | head | backhead | heads} {size <length>,<angle>{,<backangle>}} {filled | empty | nofilled} {front | back} { {linestyle | ls <line\_style>} | {linetype | lt <line\_type>} cs.petrsu.ru  ${linewidth}$   $\}$  } } }

set autoscale {<axes>{|min|max|fixmin|fixmax|fix} | fix | keepfix} set parametric

set polar

set bars {small | large | fullwidth | <size>}

set margin set bmargin {<margin>} set Imargin {<margin>} set rmargin {<margin>} set tmargin {<margin>}

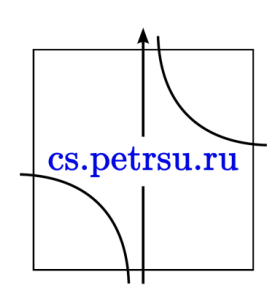

set border {<integer>} {front | back} {linewidth | lw <line\_width>} {{linestyle | ls <line\_style>} | {linetype | lt <line\_type>}}

set boxwidth {<width>} {absolute|relative}

set clip <clip-type>

set cntrparam { { linear | cubicspline | bspline | points <n> | order <n> | levels { auto {<n>} | <n> | discrete <z1> {,<z2>{,<z3>...}} | incremental <start>, <incr> {,<end>} } } }

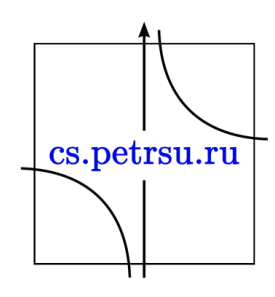

- set  $grid ycranoska$  сетки
- set xlabel "x"
- set ylabel " y"
- set key center легенда
- set nokey убрать легенду

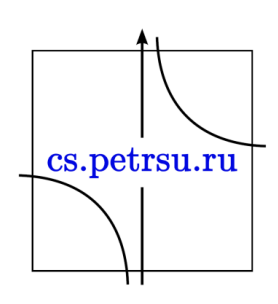

plot  $[1:5][1:120]$ for  $[i = 1:3]$  "file\_".i.".dat" \ pointsize 1.3 linecolor i+4 \ title "file\ ".i.".dat" \ with linespoint

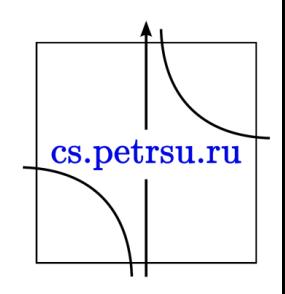

### По заданию 1.3

• Плотность нормального распределения

$$
f(x) = \frac{1}{\sigma \sqrt{2\pi}} e^{-\frac{(x-\mu)^2}{2\sigma^2}}
$$

- Математическое ожидание μ
- Стандартное отклонение σ

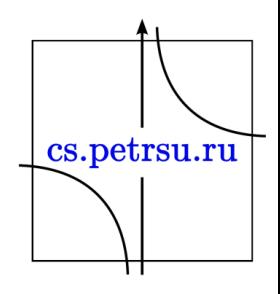

Определим функции для отображения в gnuplot

• Функция плотности нормального распределения: f(x, m, b) =  $(1 / (b * sqrt(2 * pi))) * exp((-((x - m) **$ 2)  $/(2 * b ** 2))$ 

• Для нормального распределения:  $norm((x-m)/b)$ 

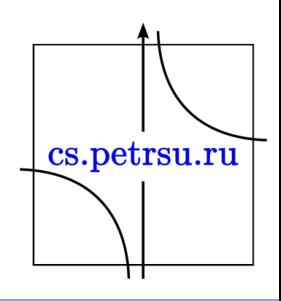

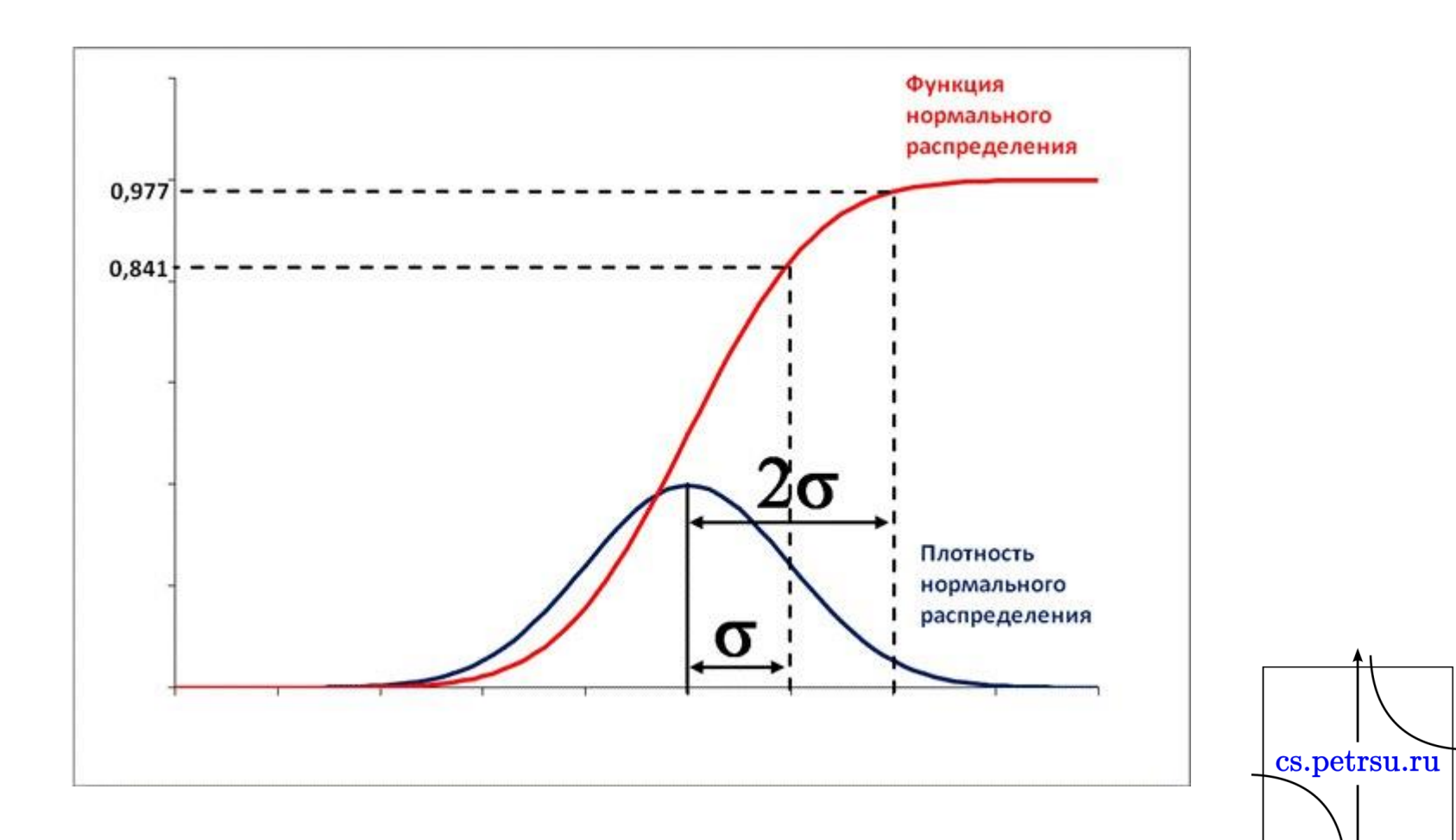

Π

#### Линейная комбинация

- $q_1, \ldots, q_n$  неотрицательные, сумма 1
- Смесь функции  $F(x) = \sum q_i F_i(x),$ распределения

• Смесь плотности распределения

$$
p(x) = \sum_{i=1}^{\infty} q_i p_i(x),
$$

 $i=1$ 

#### Смесь в gnuplot

- $q = 0.6$
- $m1 = 0$
- $b1 = 1$
- $m2 = 4$
- $b2 = 0.8$

#### plot  $q*f(x,m1,b1)+(1-q)*f(x,m2,b2)$ , q\*norm((x-m1)/b1)+(1-q)\*norm((x-m2)/b2)

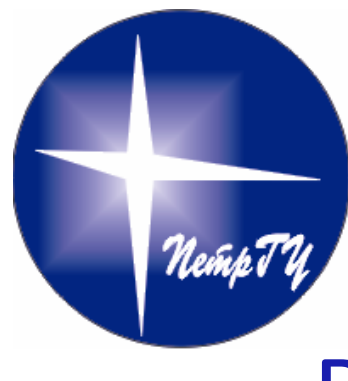

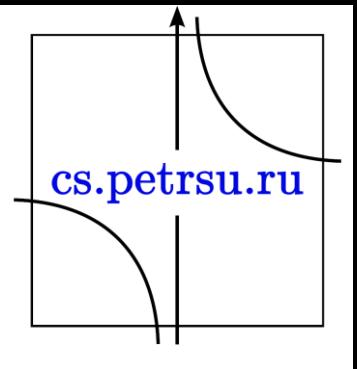

#### Визуальное представление математических объектов

#### Основные понятия Глава №3

## Параметрическое представление кривых

- **Параметрическое представление** функции, выражение функциональной зависимости между несколькими переменными посредством вспомогательных переменных **параметров**.
- В случае двух переменных х и у зависимость между ними F (х, у) = 0 может быть геометрически истолкована как уравнение некоторой плоской кривой.

• Любую величину t, определяющую положение точки (х, у) на этой кривой, можно принять за параметр, в функции которого выразятся х и у:

$$
x = \varphi(t), y = \psi(t) \qquad (*)
$$

• Последние функции и дадут параметрическое представление функциональной зависимости между *х* и *у*, уравнения (\*) называют параметрическими уравнениями соответствующей кривой.

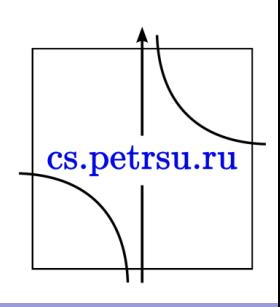

## Пример

$$
\Delta A A B^2 + y^2 = r^2
$$

- П.п.: *х=* r cos *t*, *у =* r sin *t* (0 ≤ *t* < 2π) (параметрические уравнения окружности)
- Для *х* <sup>2</sup>*—у* <sup>2</sup> *=* 1
- *х =* cosh *t*, *y=sinh t* ( -∞ *< t <* ∞) (параметрические уравнения гиперболы

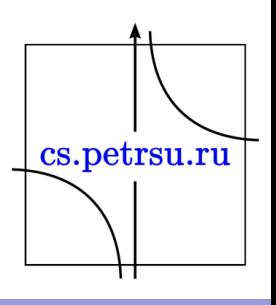

- Алгебраические спирали
- Спираль Архимеда
- Логарифмическая спираль
- Семейство роз Гранди
- Лемниската Бернулли
- Кардиоида
- И д.р.

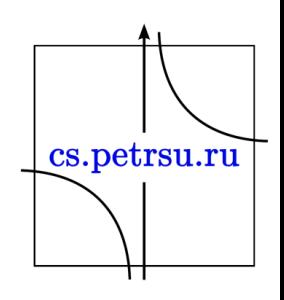

- Для случая трёх переменных *х*, *у* и *z*, связанных зависимостью *F* (*x*, *y*, *z*) *=* 0, геометрическим образом служит поверхность. Чтобы определить положение точки на ней, нужны два параметра *u* и ν (например, широта и долгота на поверхности шара).
- Тогда П. п. имеет вид:

• 
$$
x = \varphi(u, v), y = \psi(u, v); z = \chi(u, v)
$$

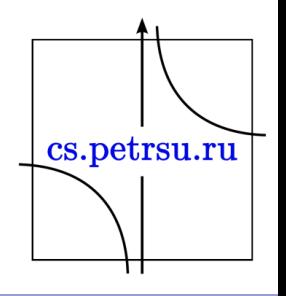

- Параметрическое представление даёт такое важное преимущество, что позволяет изучать неявные функции в тех случаях, когда их приведение к явному виду иначе как через параметры затруднительно.
- А так же позволяет выражать многозначные функции посредством однозначных.

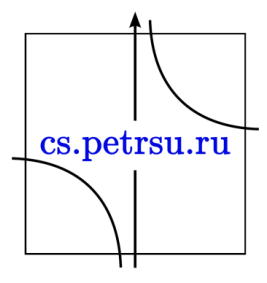

#### Кривые в полярных координатах

- Полярная система координат двухмерная система координат, в которой каждая точка на плоскости определяется двумя числами — полярным углом и полярным радиусом.
- Полярная система координат особенно полезна в случаях, когда отношения между точками проще изобразить в виде радиусов и углов.

• Т.о. положение точки Р определяется её расстоянием до начала координат r =  $|OP|$ и углом феё радиус-вектора к оси Ох.

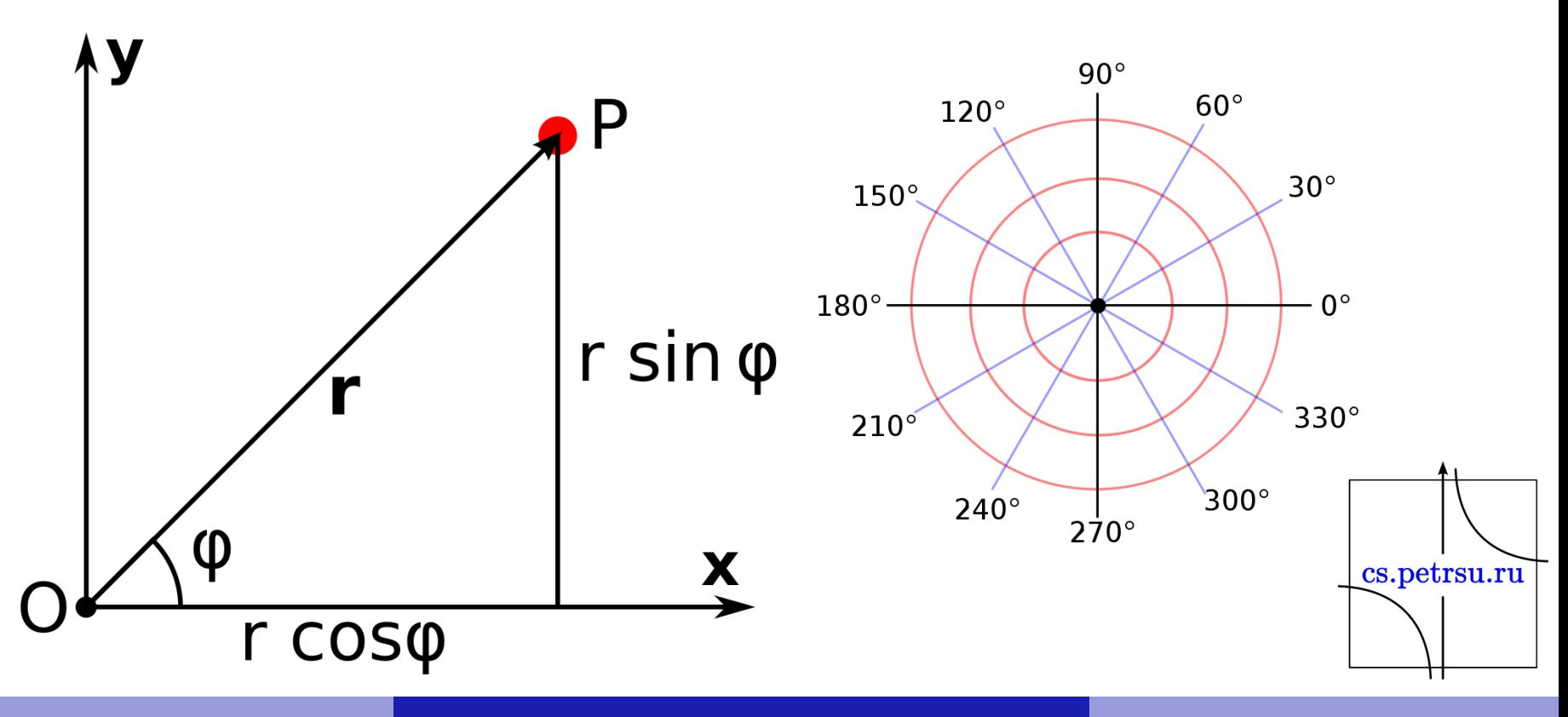

- Полярная система координат задаётся лучом, который называют нулевым лучом, или полярной осью.
- Точка, из которой выходит этот луч, называется началом координат, или полюсом.
- Любая точка на плоскости определяется двумя полярными координатами: радиальной и угловой.
- Радиальная координата (обычно обозначается r) соответствует расстоянию от точки до начала координат.
- Угловая координата также называется полярным углом или азимутом и обозначается ϕ, равна углу, на который нужно повернуть против часовой стрелки полярную ось для того, чтобы попасть в эту точку.

Трёхмерное расширение полярной системы координат

- Полярная система координат распространяется в третье измерение двумя системами: цилиндрической и сферической, обе содержат двумерную полярную систему координат как подмножество.
- По сути, цилиндрическая система расширяет полярную добавлением ещё одной координаты расстояния, а сферическая — ещё, одной угловой координаты.cs.petrsu.ru

#### Цилиндрические координаты

- Цилиндрическая система координат, грубо говоря, расширяет плоскую полярную систему добавлением третьей линейной координаты, называемой «высотой» и равной высоте точки над нулевой плоскостью подобно тому, как Декартова система расширяется на случай трёх измерений. Третья координата обычно обозначается как z, образуя тройку координат (ρ,ϕ,z).
- Тройку цилиндрических координат можно перевести в декартову систему следующими преобразованиями:

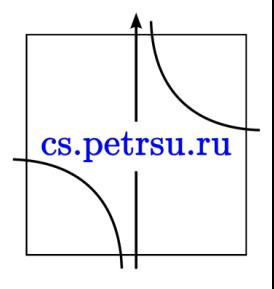

$$
\begin{cases}\nx = \rho \cos \varphi; \\
y = \rho \sin \varphi; \\
z = z;\n\end{cases}
$$

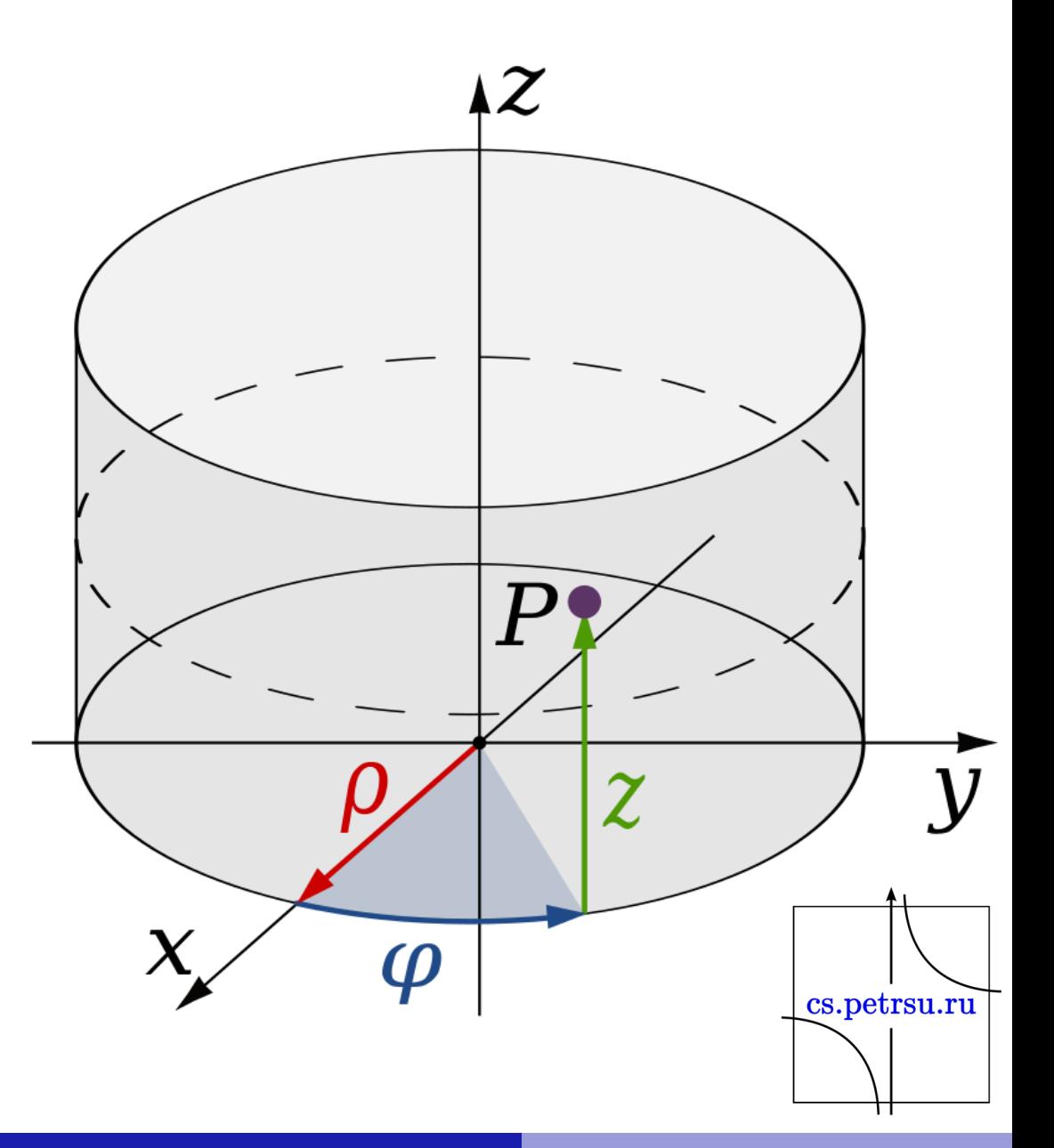

## Сферические координаты

- Также полярные координаты можно расширить на случай трёх измерений путём добавления угловой координаты θ (тэта), равным углу поворота от вертикальной оси z (называется зенитом или широтой, значения находятся в интервале от 0 до 180°). То есть, сферические координаты, это тройка  $(r,\phi,\theta)$ , где r — расстояние от центра координат,  $\phi$  угол от оси x (как и в плоских полярных координатах),  $\theta$  — широта.
- Тройку сферических координат можно перевести в декартову систему следующими cs.petrsu.ru преобразованиями:

```
\big\lceil x = r \sin \theta \cos \varphi \big\rceily = r \sin \theta \sin \varphi;\vert z = r \cos \theta;
```
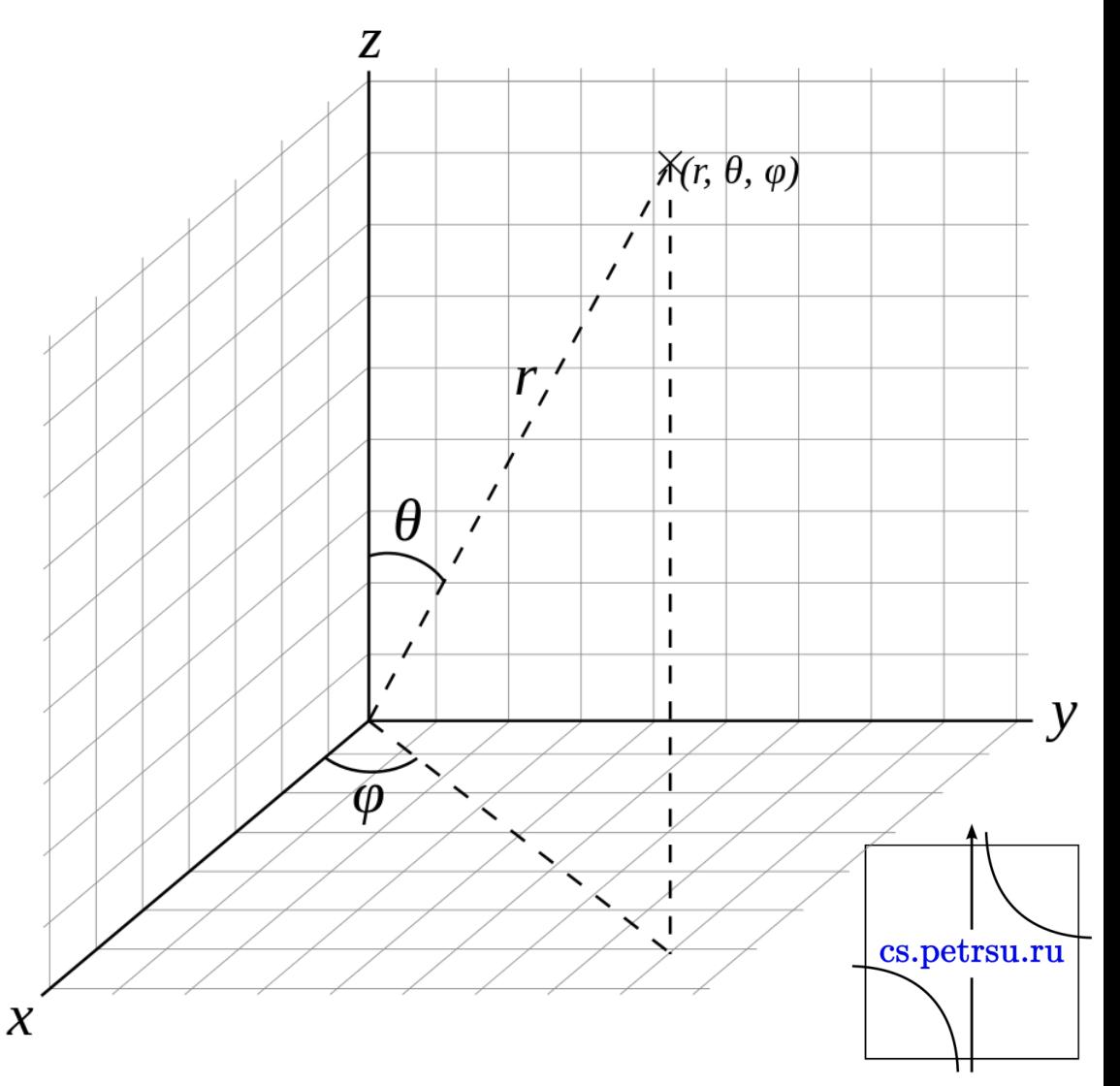

## Сплайн

- Объектом и формой трёхмерного объекта могут быть двухмерные и трёхмерные кривые.
- **Сплайны**  это двухмерные самостоятельные геометрические фигуры, которые могут служить основой для построения сложных трёхмерных объектов. У каждого сплайна выделяют вершины и сегменты, и в зависимости от типа сплайна положение сегмента может быть разным. Выделяют кубические и бикубические сплайны. На их основе выполняются задачи интерполяции и сглаживания.

Вершины сплайна могут быть:

- Угловая (**Corner**). Вершина с изломом отличается тем, что её сегменты не имеют кривизны.
- Сглаженная (**Smooth**). Входящие сегменты симметричны и описываются через сплайн-кривые с плавным изгибом.
- Безье (**Bezier**). Вершина имеет направляющие и управляющие маркеры, которые могут изменять форму кривой. Направляющие и управляющие маркеры зависят друг от друга и могут лежать только на одной прямой.
- Безье угловая (**Bezier** Corner). Вершины также имеет направляющие и управляющие маркеры, но они cs.petrsu.ru независимы друг от друга.

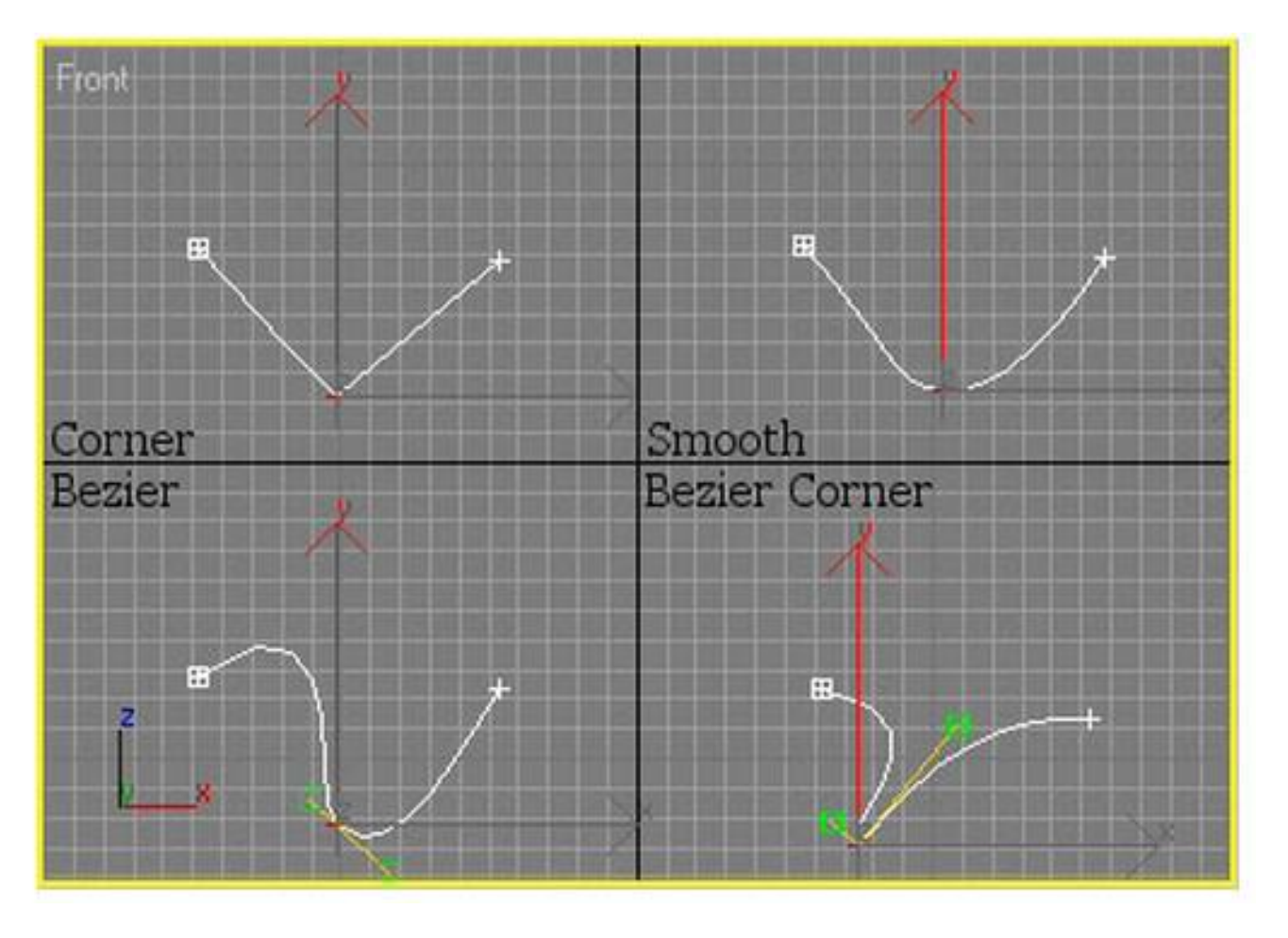

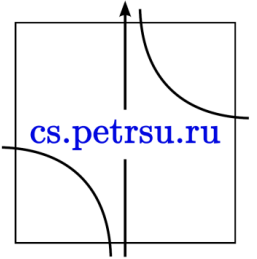

## *Методы построения*

Большинство *сплайновых поверхностей*, встречающихся в природе, невозможно описать простыми универсальными формулами. В тоже время аналитическое описание в трёхмерном пространстве двухмерной поверхности должно быть минимальным, поэтому пользуются следующим приёмом:

1) Задают координаты небольшого количества точек, лежащих на поверхности.

2) Через эти точки проводят плавные поверхности.

Для решения такой задачи могут быть два пути:

A. По заданному массиву опорных точек на плоскости строят кривую, проходящую через все точки (интерполяция). В. По заданному массиву опорных точек строят кривую вблизиты. этих точек (сглаживание).

• Сглаживающая поверхность стоится в виде так называемого **тензорного произведения**, которое может быть описано параметрическим уравнением:

$$
r(u,v) = \sum_{i=0}^{m} \sum_{j=0}^{n} a_i(u) b_j(v) V_{ij}
$$

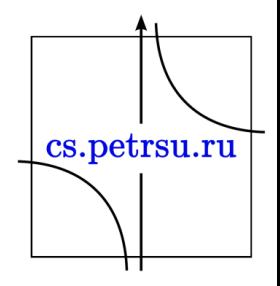

• Параметрические уравнения:

$$
r(u, v) = \sum_{i=0}^{3} \sum_{j=0}^{3} c_3^j c_3^i u^i (1-u)^{3-i} v^j (1-v)^{3-j} V_{ij}
$$

где:

#### $0 \le u \le 1$ ;  $0 \le v \le 1$

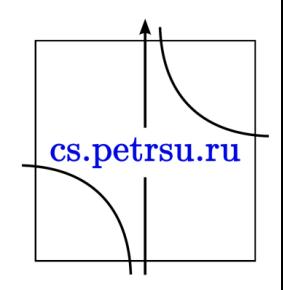

- Сглаживающие поверхности обладают следующими свойствами:
	- лежат в выпуклой оболочке, порождающей её точек;
	- являются гладкими поверхностями;
	- упираясь в точки V<sub>00</sub>, V<sub>03</sub>, V<sub>30</sub> и V<sub>33</sub> касаются исходящих из них отрезков контрольного графа заданного набора.

Методы построения плоских и пространственных кривых:

- метод интерполяции по точкам;
- вычисление конических сечений;
- путём расчёта пересечения поверхностей;
- выполнение преобразования некоторой кривой;
- формирование замкнутых или разомкнутых контуров из отдельных сегментов, дуг отдельных прямых, произвольных кривых;

Для математического описания плоских и пространственных кривых используется параметрическая форма задания функции, это обеспечивает независимость представления кривых от системы координат и соответствует процессу их отображения на устройствах вывода.

- Наиболее распространёнными являются
	- В сплайны,
	- $-\beta$  сплайны
	- безье-кривые.

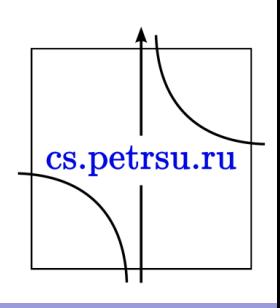

#### B – сплайны

Кривая формируется по отношению к ломаной линии.

B – сплайн всегда начинается от первой контрольной точки, заканчивается последней и всегда касается ломаной в этих точках (начальной и конечной).

• Способ основан на соединении нескольких кривых Безье в одну гладкую кривую.

• По заданному набору точек V0, V1, V2, V3 Элементарная кубическая B — сплайновая кривая записывается уравнением:

$$
r(t) = \frac{(1-t)^3}{6}V_0 + \frac{3t^3 - 6t^2 + 4}{6}V_1 + \frac{-3t^3 + 3t^2 + 3t + 1}{6}V_2 + \frac{t^3}{6}V_3
$$

cs.petrsu.ru

для 0 ≤ t ≤ 1,

Где t — это функция времени и принадлежит диапазону от 0 до 1.

• Когда у нас множество точек, соответственно, составная кубическая B — сплайновая кривая задаётся уравнением, где t принадлежит диапазону от 0 до -2 и определяется набором точек V0, V1 … Vm-1, Vm, представляющих собой объединение m-2 элементарных кубических В — сплайновых кривых. При этом m≥3, а уравнения для каждой из элементарных кубических кривых будут следующие: cs.petrsu.ru

$$
r = r_i(t) = (V_{i-1} \quad V_i \quad V_{i+1} \quad V_{i+2})M \begin{pmatrix} 1 \\ t - i + 1 \\ (t - i + 1)^2 \\ (t - i + 1)^3 \end{pmatrix}
$$

где:  $(I - 1) \le t \le i$ ,  $I = 1, ..., (m - 2)$ 

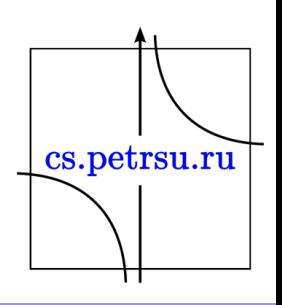

Построенная по данному уравнению кривая обладает следующим свойством:

• **изменение** координат одной вершины в массиве, или добавление новой вершины к уже имеющимся, **не приводит** к полному изменению всей кривой, а, следовательно, **не требует** выполнения дополнительных вычислений.

## Рациональные кубические B – сплайны

• Для заданного набора V<sub>0</sub>, V<sub>1</sub>, V<sub>2</sub>, V<sub>3</sub> кривая описывается уравнением:

$$
r(t) = \frac{\sum_{i=0}^{3} w_i n_i(t) V_i}{\sum_{i=0}^{3} w_i n_i(t)}
$$
 0 \le t \le 1

$$
\text{где } n_0(t) = \frac{(1-t)^3}{6}, \ n_1(t) = \frac{3t^3 - 6t^2 + 4}{6}, \ n_2(t) = \frac{-3t^3 + 3t^2 + 3t + 1}{6}, \ n_3(t) = \frac{t^3}{6}
$$

wi — называются весами и представляют собой неотрицательные числа, сумма которых положительна. Если все веса равны между собой, то рациональные кубические В — сплайны обращаются в элементарные.

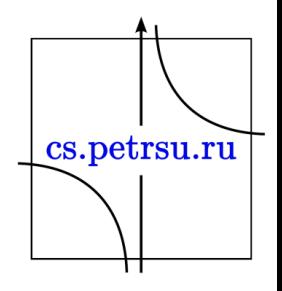

#### Бета - сплайны

Основным свойством является их геометрическая непрерывность и, чтобы составить кривую из двух сплайновых кривых, необходимо в точке сопряжения обеспечение совпадения их единичных касательных векторов И ВЕКТОРОВ КРИВИЗНЫ.

- R - это вектор, содержащий временные функции положения точек в пространстве  $(x(t), y(t), z(t))$ .

cs.petrsu.ru

 $-$  T  $-$  вектор от 1 до  $t^2$ .

• Матрица M — базисная матрица бетасплайновой кривой, численные параметры β1 и β2 называются параметрами формы бета-сплайновой кривой, β1 соответствует параметру скоса, а β2 параметру напряжения. Изменение значений параметров β1 и β2 приводит к изменению результирующей кривой без изменения координат опорных точек.

• Уравнение  $\beta$  — сплайна из набора точек V<sub>i-1</sub>, Vi, Vi+1 и Vi+2: г(t)=V М Т, 0≤ t ≤ 1, где

$$
r(t) = \begin{pmatrix} x(t) \\ y(t) \\ z(t) \end{pmatrix} \qquad V = (V_{i-1}V_iV_{i+1}V_{i+2}) = \begin{pmatrix} x_0 & x_1 & x_2 & x_3 \\ y_0 & y_1 & y_2 & y_3 \\ z_0 & z_1 & z_2 & z_3 \end{pmatrix} \qquad T = \begin{pmatrix} 1 \\ t \\ t^2 \\ t^3 \end{pmatrix}
$$

$$
M = \frac{1}{\delta} \begin{pmatrix} 2\alpha & -6\alpha & 6\alpha & -2\alpha \\ 4(\beta_1^2 + \beta_1) + \beta_2 & 6(\alpha - \beta_1) & -3(2\alpha + \mu) & 2(\alpha + \nu) \\ 2 & 6\beta_1 & 3\mu & -2(\nu + 1) \\ 0 & 0 & 0 & 1 \end{pmatrix}
$$

Где

$$
\alpha = \beta_1^3 \ , \quad \mu = 2 \beta_1^2 + \beta_2 \ , \quad \nu = \beta_1^2 + \beta_1 + \beta_2 \ , \quad \delta = 2 \beta_1^3 + 4 \beta_1^2 + 4 \beta_1 + \beta_2 + 2
$$

cs.petrsu.ru

При β1 = 1 и β2 = 0 бета-сплайн обращается в кубический В — сплайн

#### Функции Безье

- Представляет собой частный случай сплайна. Метод построения основан на использовании пар касательных, проведенных к отрезку линии в их окончание.
- Отличительной чертой метода Безье является то, что управляющими параметрами кривых являются точки в трёхмерном пространстве, каждая из которых оказывает влияние на кривую. cs.petrsu.ru

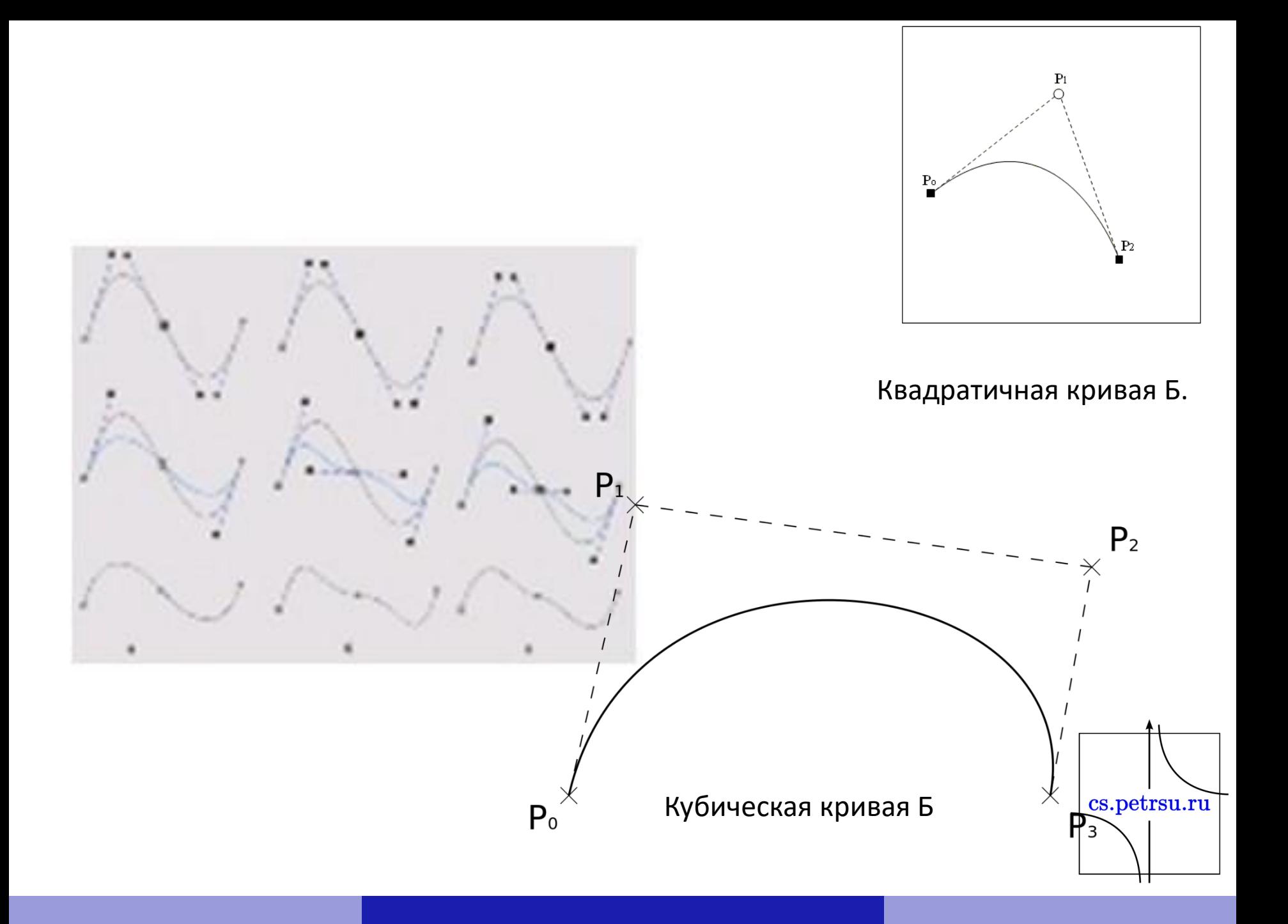

#### Методы построения кривых Безье:

#### • **Разбиение и отсечение.**

*Задача:* по заданному массиву точек на плоскости или в пространстве необходимо построить кривую, проходящую вблизи этих точек.

*Решение:* произвольно ломаную линию представляют некоторым количеством опорных точек: Р0, Р1, Р2, положение которых известно в трёхмерном пространстве. По этим точкам строится дуга так, чтобы она проходила вблизи точек Р0, Р1, Р2 внутри треугольника Р0Р1Р2. Принимают точку Р1 в качестве контрольной и её называют регулирующей (влияющей). Далее ломаную линию делят на два сегмента, каждую из которых также разбивают на три точки. Таким образом, создавая сегменты ломаной, заданная кривая будет аппроксимирована (приближённо построена благодара, кольки этим отрезкам) отрезками.

#### Фактически процедуру записывают таким  $P_1^{(1)}$  – середина отрезка  $P_0 P_1$ ; образом:

 $P_2^{(1)}$  – середина отрезка  $P_1 P_2$ ;

 $P_2^{(2)}$  – середина отрезка  $P_1^{(1)}P_2^{(1)}$ .

В результате точка Р2(2) будет опорной для построения дуги, а для получения дальнейшего сглаживания необходимо будет продолжить разбиение на отрезке с новыми опорными точками Р0, Р1, Р2.

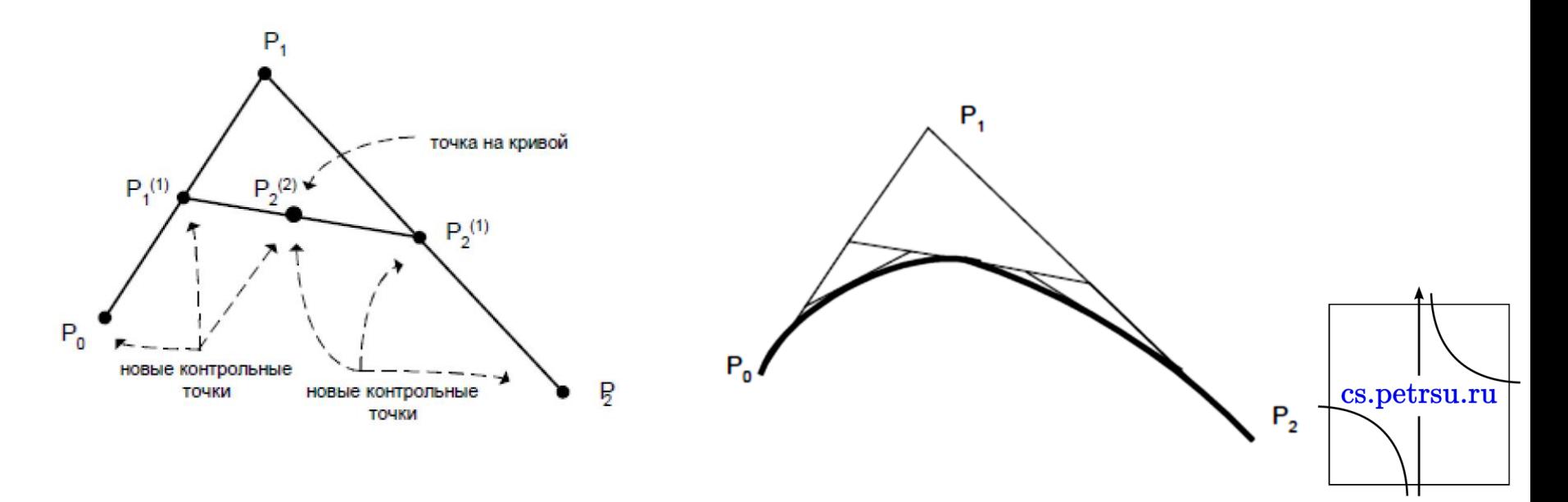

## Построение кривых Безье высших степеней (n = 3)

Для построения кривых высших порядков требуется большее количество промежуточных точек.

• Для построения кубической кривой Безье необходимо 4 опорные точки: Р0, Р1, Р2, Р3 заданные в двухмерном или трёхмерном пространстве. Построение начинается с точки Р0, направляясь к Р1, и заканчивается в точке Р3, подходя к ней со стороны Р2. Таким образом, точки Р1 и Р2, задают направление кривой, а длины отрезков между Р0, Р1 и Р2, Р3 определяют крутизну этой кривой.cs.petrsu.ru • Таким образом, функция кривой Безье P(t) будет определяться системой уравнений:

$$
P_1^{(1)}(t) = t P_1 + (1-t)P_0;
$$
  
\n
$$
P_2^{(1)}(t) = t P_2 + (1-t)P_1;
$$
  
\n
$$
P_3^{(1)}(t) = t P_3 + (1-t)P_2;
$$
  
\n
$$
P_2^{(2)}(t) = t P_2^{(1)}(t) + (1-t)P_1^{(1)}(t)
$$
  
\n
$$
P_3^{(2)}(t) = t P_3^{(1)}(t) + (1-t)P_2^{(1)}(t)
$$
  
\n
$$
P_3^{(3)}(t) = t P_3^{(2)}(t) + (1-t)P_2^{(2)}(t)
$$
  
\nO603a444M P<sub>3</sub><sup>(3)</sup>(t) как P(t).

 $(1)$ 

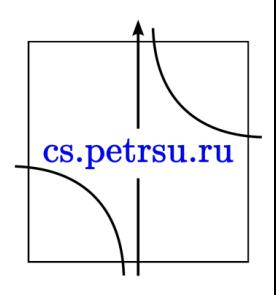

$$
P(t) = P_3^{(3)}(t) = t P_3^{(2)}(t) + (1 - t)P_2^{(2)}(t) =
$$
  
= t [t P\_3<sup>(1)</sup>(t) + (1 - t)P\_2<sup>(1)</sup>(t)] + (1 - t) [t P\_2<sup>(1)</sup>(t) + +(1 - t)P\_1<sup>(1)</sup>(t)] =  
= t<sup>2</sup>P\_3<sup>(1)</sup>(t) + 2 t (1 - t)P\_2<sup>(1)</sup>(t) + (1 - t)<sup>2</sup>P\_1<sup>(1)</sup>(t) =  
= t<sup>2</sup> [t P\_3 + (1 - t) P\_2] + +2 t (1 - t)[t P\_2 + (1 - t)P\_1] + (1 - t)<sup>2</sup> [t P\_1 + (1 - t) P\_0] =

$$
= t3 P3 + 3 t2 (1 - t)P2+3 t (1 - t)2 P1 + (1 - t)3 P0
$$

- Последнее уравнение кривая Безье третьего порядка.
- O < t < 1 и определяет соотношение отрезков между cs.petrsu.ru основными и промежуточными точками.

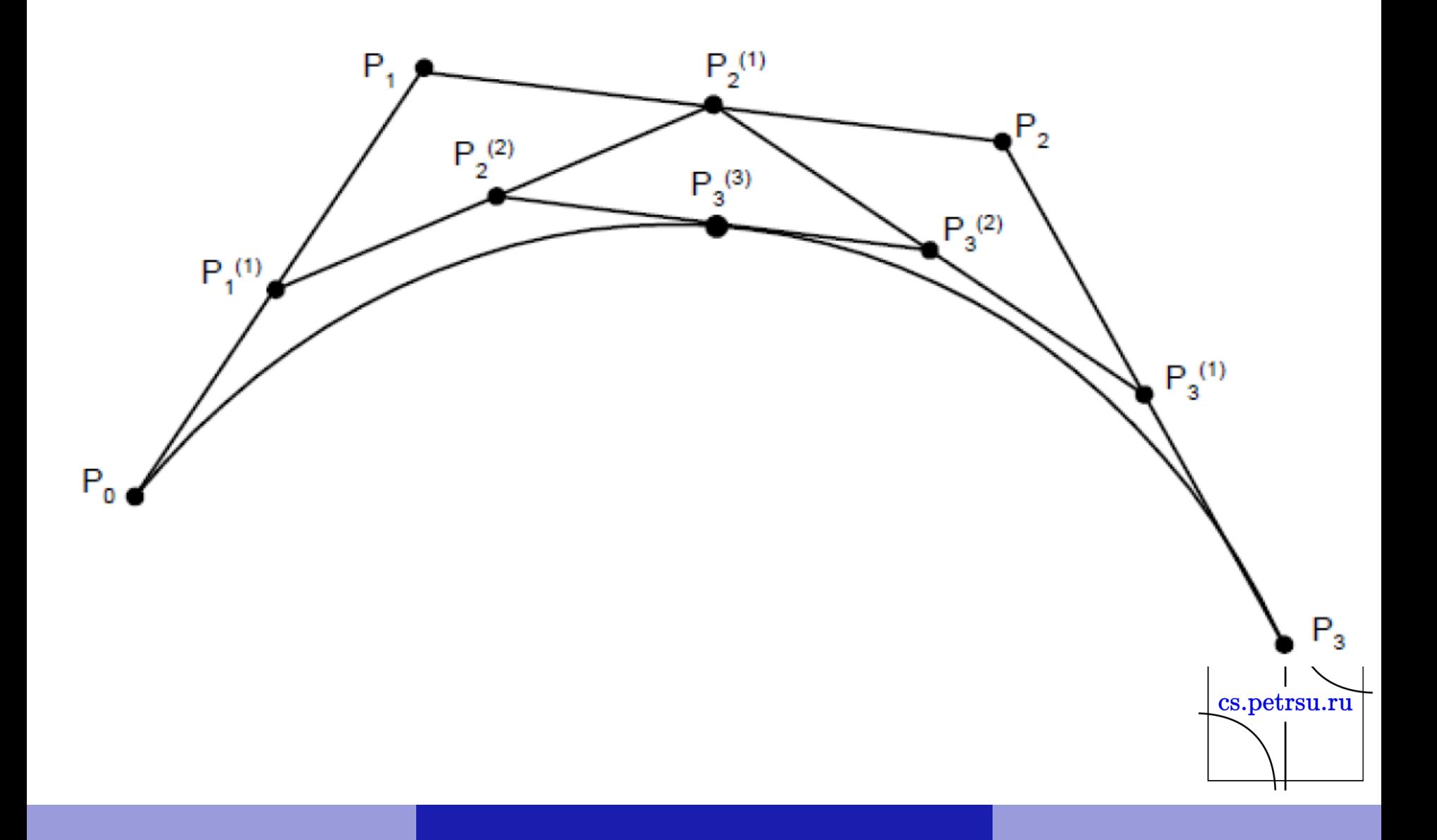

## Аналитический метод построения кривой Безье:

$$
P(t) = P_3^{(3)}(t),
$$
  

$$
\text{rate } P_i^{(j)}(t) = \begin{cases} (1-t) P_{i-1}^{(j-1)}(t) + t P_i^{(j-1)}(t), j > 0 \\ P_i, \text{ при } j = 0 \end{cases},
$$
  

$$
t \in [0,1].
$$

Задав контрольной точке Р0, Р1, Р2, Р3, кривая Безье будет описана уравнением:

$$
P(t) = \sum_{i=0}^{3} P_{i} B_{i,3}(t),
$$
  

$$
\text{rate } B_{0,3}(t) = (1-t)^{3}, B_{1,3}(t) = 3 \ t \ (1-t)^{2}, B_{2,3}(t) = 3 \ t^{2} \ (1-t),
$$

 $B_{3,3}(t) = t^3$ – полиномы Бернштейна третьей степени.

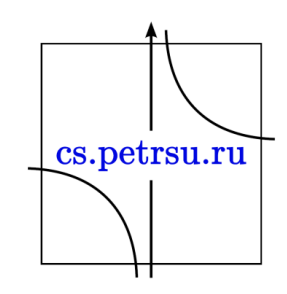

- В компьютерной графике кривые Безье являются не только основой векторной графики, но и способом описания шрифтов, способом описания выделений и тд.
- Контуры описываются замкнутыми кривыми Безье.
- При выводе изображений на экран или принтер производится преобразование заданного изображения символа, в соответствующую матрицу точек.
- При этом не возникает проблем с недостаточным разрешением.

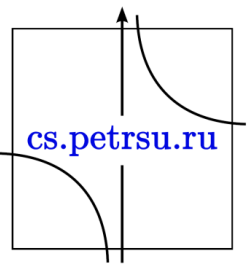

На основе рациональных кубических В — сплайнов создана технология NURBS, использующая сочетания интерполяционных кривых.

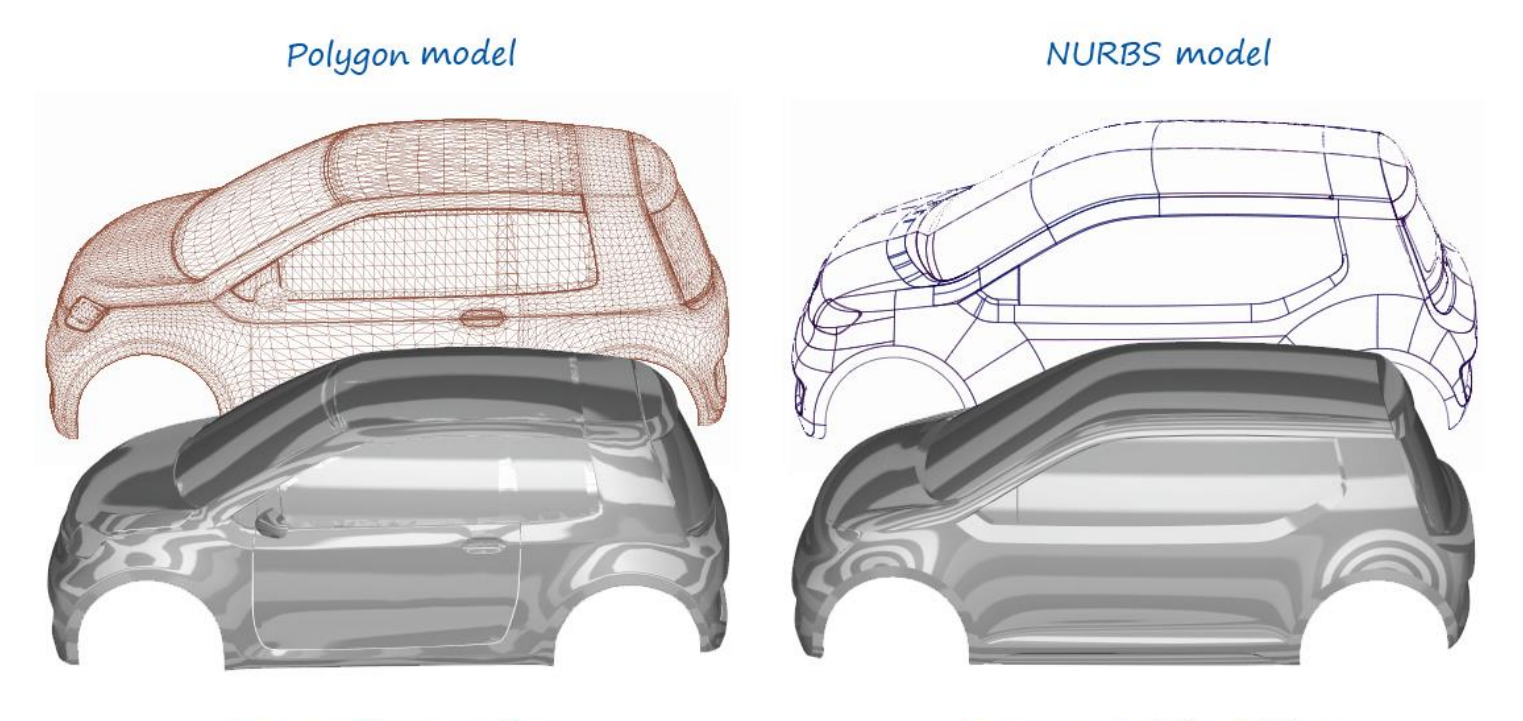

Poor surface quality

Pure, smooth highlights

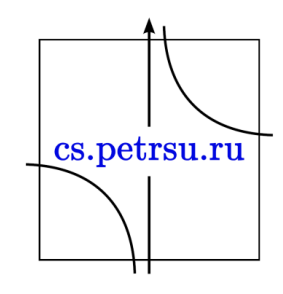

Основные задачи, связанные с представлением трёхмерных тел:

- построение сцен с изображениями существующих объектов;
	- При решении задают бесконечное количество координат точек или аппроксимируют объект некоторым конечным набором элементов, например поверхность.
- синтез изображения, не существующего в природе объекта.
	- При решении задачи требуется удобство манипулирования формами.

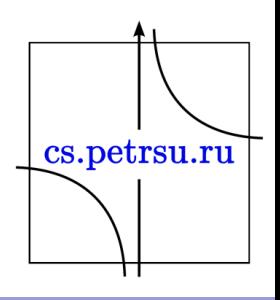

В связи с этим для представления трехмерных объектов используются:

- каркасное представление (поверхность описывается набором рёбер);
- поверхностное (объект описывается набором, ограничивающих его фрагментов, поверхности);
- модель сплошных тел (объект формируется из отдельных базовых геометрических объёмных элементов).

Для формирования геометрических элементов трёхмерного объекта используют два основных способа:

- **построение по заданным отношениям**  (ограничениям) — задаётся элемент, подлежащий построению, список отношений, элементы, к которым применяются эти отношения
- **построение с использованием преобразований**. Алгоритм построения представляется следующим образом:
	- 1. задаётся преобразуемый объект
	- 2. задаётся преобразование
	- 3. выполняется заданное преобразование

Построение с использованием преобразований наиболее часто используется в трёхмерной графике. Petrsu.ru

#### Построение поверхностей осуществляется с помощью следующих 3 основных методов:

- тензорного произведения (tensor product surfaces)
- каркасного (lofting surfaces)
- булевой суммы (transfinite method)

Эти методы реализуются за счет параметрических преобразований с использованием матричной формы либо в виде уравнений. cs.petrsu.ru

NURBS – это Non-Uniform Rational B-Spline или неоднородные рациональные Bсплайны.

• NURBS-кривые обладают одной особенностью: они всегда имеют гладкую форму.

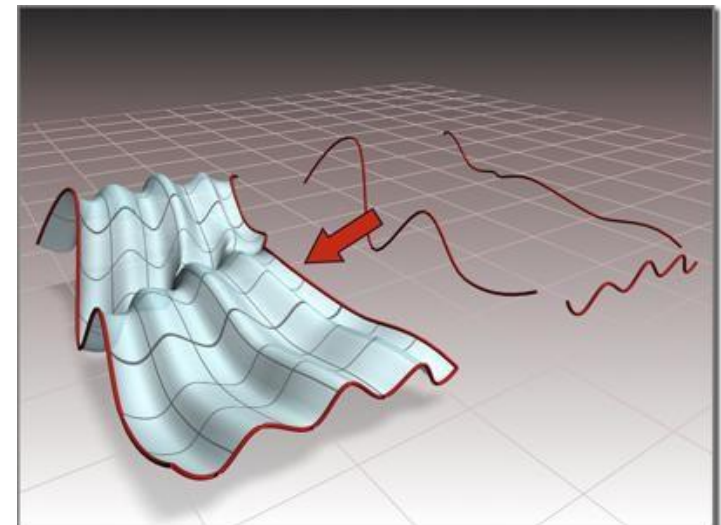

• В 3d max есть два вида NURBS-кривых:  $P_{\uparrow}$ кривые и CV-кривые.cs.petrsu.ru • Р-кривые (point curves) – такие кривые задаются вершинами, лежащими непосредственно на самой кривой. По сути они похожи на обычные сплайны.

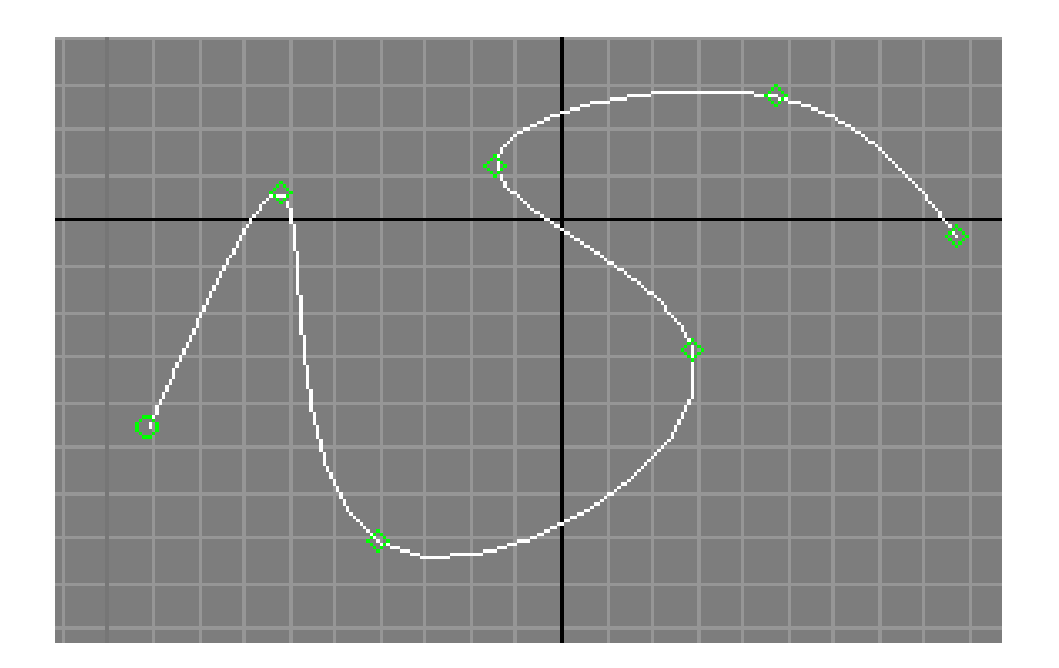

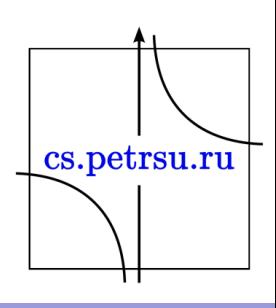

• CV-кривые (control vertices curves) – форма таких кривых задается управляющими вершинами, лежащих на вспомогательной кривой (на рисунке желтого цвета).

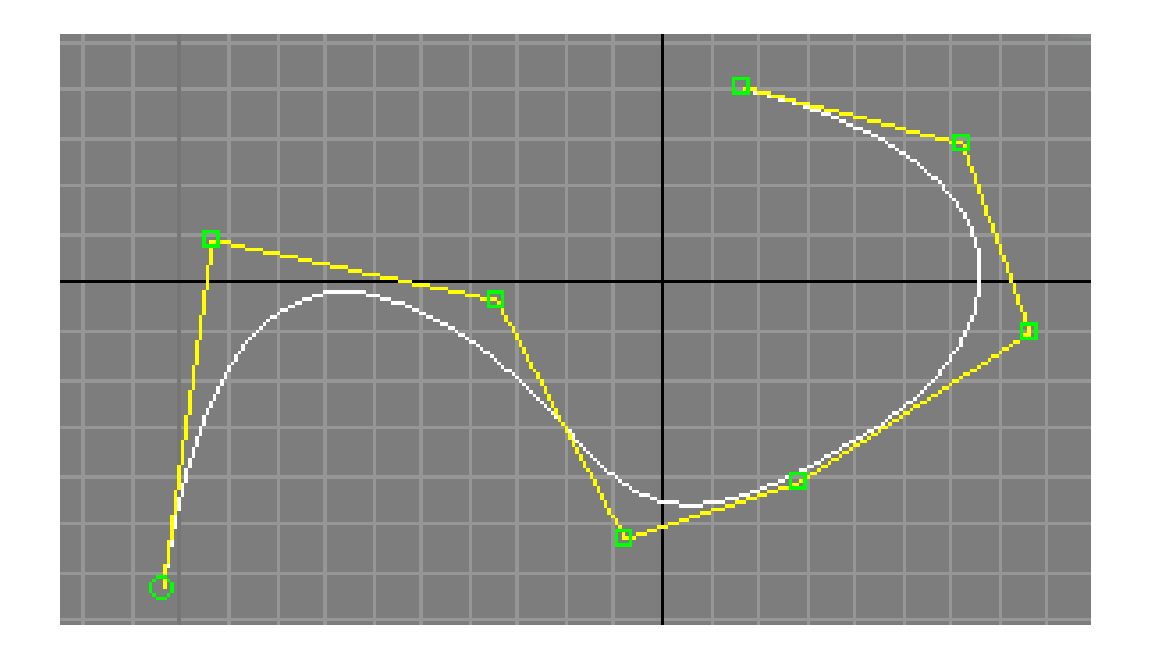

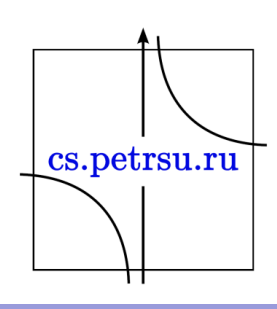

- Т.о. разница между ними заключается в способе управления. В Point точки лежат непосредственно на самом объекте или объект проходит через эти точки. Curves кривые управляются вершинами, которые располагаются вне объекта и связаны между собой линейно.
- Отличие CV от Безье локальное воздействие управляющих вершин NURBS с использованием веса.
- Для создания NURBS объекта могут использоваться кривые и объекты. cs.petrsu.ru

## Python

- <https://pypi.org/project/py-gnuplot/>
- https://mipt[stats.gitlab.io/courses/python/06\\_matplotlib.](https://mipt-stats.gitlab.io/courses/python/06_matplotlib.html) html
- [https://pythonru.com/biblioteki/prodvinutye](https://pythonru.com/biblioteki/prodvinutye-grafiki-pyplot-plt-4)grafiki-pyplot-plt-4

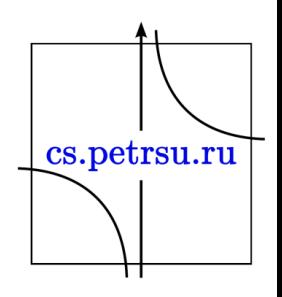

#### Темы докладов

- 1. Обзор средств компьютерной визуализации математических расчетов
- 2. . 3. . 4. . 5. . 6. . 7. . 8. . 9. .